## **Sudoku goblin**

A sudoku goblin has read your book with sudoku problems. He has erased or added some numbers from settings. Your task is to write a program that can detect modified settings.

For every sudoku setting you have to count number of possible solutions and in the case that it is equal to 1 print

the unique solution.

## **Input**

There is a number T of the test cases on the first line folowed by T sudoku tables separated by one empty line. One sudoku table consists of 9 lines of 9 numbers 0-9 separated by one space. Zero in the table marks the empty field.

## **Output**

For every test case, one line with number of possible solutions optionally followed by solved sudoku in the same format as on the input.

## **Example**

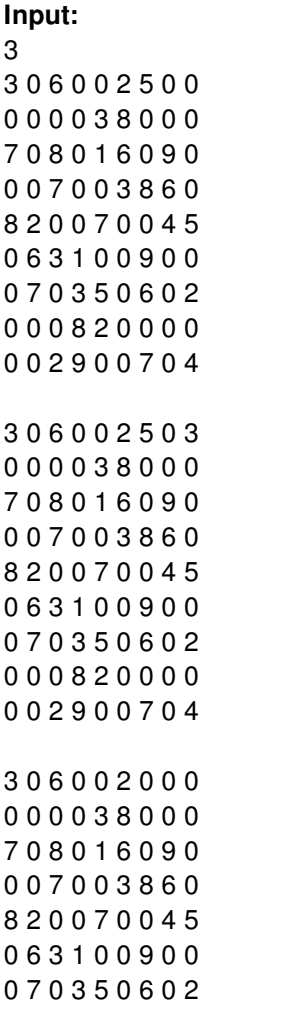

 0 0 8 2 0 0 0 0 0 2 9 0 0 7 0 4

**Output:**